## **Пошаговая инструкция Создание ОС подрядный способ (СМР)**

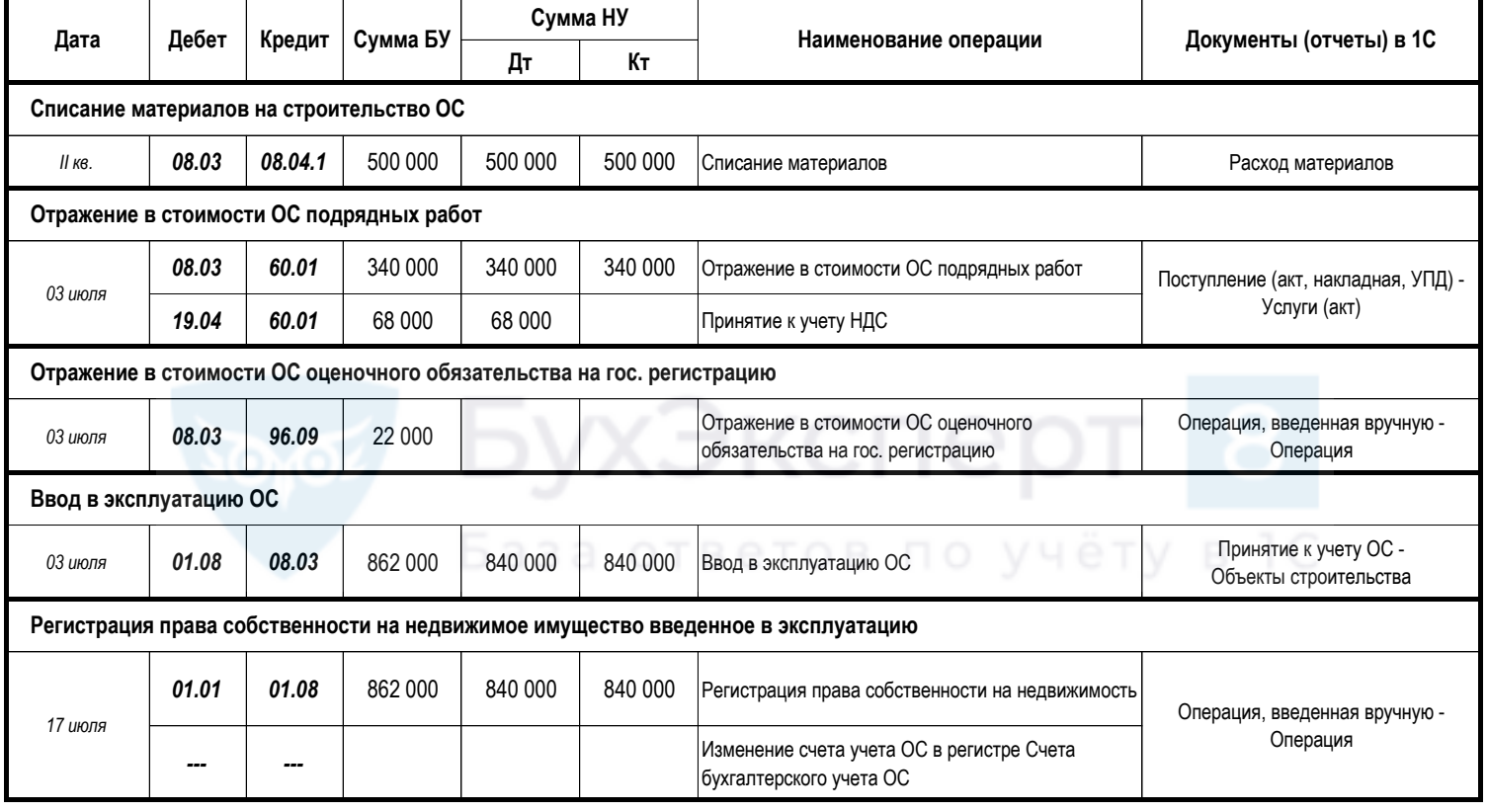